# NAG Library Function Document

# nag tsa mean range (g13auc)

## 1 Purpose

nag tsa mean range (g13auc) calculates the range (or standard deviation) and the mean for groups of successive time series values. It is intended for use in the construction of range-mean plots.

## 2 Specification

```
#include <nag.h>
#include <nagg13.h>
void nag_tsa_mean_range (Integer n, const double z[], Integer m,
     Nag_RangeStat rs, double y[], double mean[], NagError *fail)
```
## 3 Description

Let  $Z_1, Z_2, \ldots, Z_n$  denote n successive observations in a time series. The series may be divided into groups of m successive values and for each group the range or standard deviation (depending on a usersupplied option) and the mean are calculated. If n is not a multiple of m then groups of equal size m are found starting from the end of the series of observations provided, and any remaining observations at the start of the series are ignored. The number of groups used, k, is the integer part of  $n/m$ . If you wish to ensure that no observations are ignored then the number of observations,  $n$ , should be chosen so that *n* is divisible by  $m$ .

The mean,  $M_i$ , the range,  $R_i$ , and the standard deviation,  $S_i$ , for the *i*th group are defined as

$$
M_i = \frac{1}{m} \sum_{j=1}^{m} Z_{l+m(i-1)+j}
$$

$$
R_i = \max_{1 \leq j \leq m} \left\{ Z_{l+m(i-1)+j} \right\} - \min_{1 \leq j \leq m} \left\{ Z_{l+m(i-1)+j} \right\}
$$

and

$$
S_i = \sqrt{\left(\frac{1}{m-1}\right) \sum_{j=1}^{m} (Z_{l+m(i-1)+j} - M_i)^2}
$$

where  $l = n - km$ , the number of observations ignored.

For seasonal data it is recommended that m should be equal to the seasonal period. For non-seasonal data the recommended group size is 8.

A plot of range against mean or of standard deviation against mean is useful for finding a transformation of the series which makes the variance constant. If the plot appears random or the range (or standard deviation) seems to be constant irrespective of the mean level then this suggests that no transformation of the time series is called for. On the other hand an approximate linear relationship between range (or standard deviation) and mean would indicate that a log transformation is appropriate. Further details may be found in either [Jenkins \(1979\)](#page-1-0) or [McLeod \(1982\).](#page-1-0)

You have the choice of whether to use the range or the standard deviation as a measure of variability. If the group size is small they are both equally good but if the group size is fairly large (e.g.,  $m = 12$  for monthly data) then the range may not be as good an estimate of variability as the standard deviation.

## <span id="page-1-0"></span>4 References

Jenkins G M (1979) Practical Experiences with Modelling and Forecasting Time Series GJP Publications, Lancaster

McLeod G (1982) Box–Jenkins in Practice. 1: Univariate Stochastic and Single Output Transfer Function/Noise Analysis GJP Publications, Lancaster

## 5 Arguments

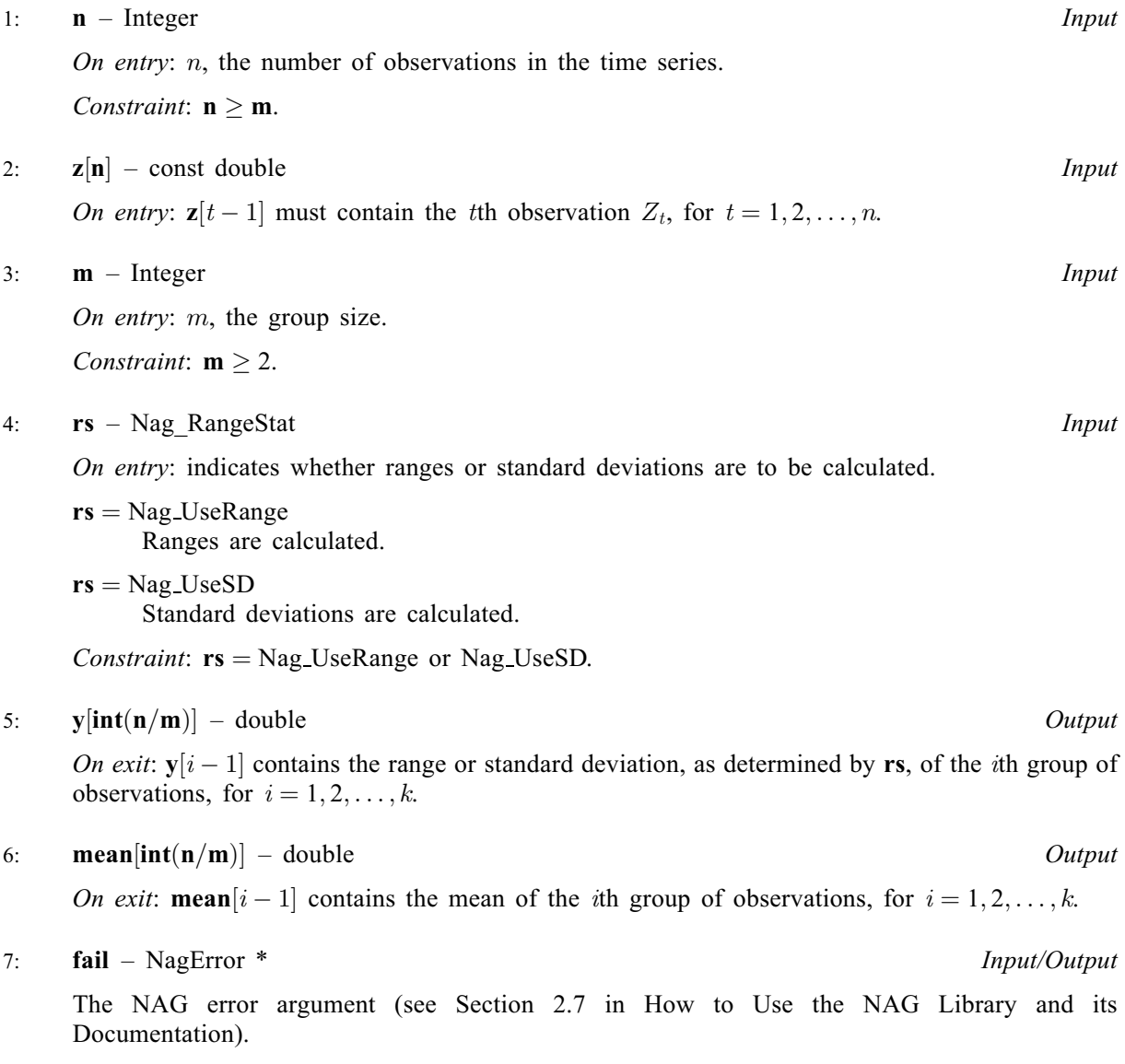

# 6 Error Indicators and Warnings

### NE\_ALLOC\_FAIL

Dynamic memory allocation failed. See Section 3.2.1.2 in How to Use the NAG Library and its Documentation for further information.

## NE\_BAD\_PARAM

On entry, argument  $\langle value \rangle$  had an illegal value.

#### NE\_INT

On entry,  $\mathbf{m} = \langle value \rangle$  $\mathbf{m} = \langle value \rangle$  $\mathbf{m} = \langle value \rangle$ . Constraint:  $m \geq 2$  $m \geq 2$ .

#### NE\_INT\_2

O[n](#page-1-0) entry,  $\mathbf{n} = \langle value \rangle$  $\mathbf{n} = \langle value \rangle$  $\mathbf{n} = \langle value \rangle$  and  $\mathbf{m} = \langle value \rangle$ . Co[n](#page-1-0)straint:  $n \ge m$  $n \ge m$ .

#### NE\_INTERNAL\_ERROR

An internal error has occurred in this function. Check the function call and any array sizes. If the call is correct then please contact NAG for assistance.

An unexpected error has been triggered by this function. Please contact NAG. See Section 3.6.6 in How to Use the NAG Library and its Documentation for further information.

#### NE\_NO\_LICENCE

Your licence key may have expired or may not have been installed correctly. See Section 3.6.5 in How to Use the NAG Library and its Documentation for further information.

## 7 Accuracy

The computations are believed to be stable.

### 8 Parallelism and Performance

nag tsa mean range (g13auc) is not threaded in any implementation.

### 9 Further Comments

The time taken by nag tsa mean range (g13auc) is approximately proportional to n.

#### 10 Example

The following program produces the statistics for a range-mean plot for a series of 100 observations divided into groups of 8.

#### 10.1 Program Text

```
/* nag_tsa_mean_range (g13auc) Example Program.
 *
 * NAGPRODCODE Version.
 *
 * Copyright 2016 Numerical Algorithms Group.
 *
 * Mark 26, 2016.
 */
#include <stdio.h>
#include <nag.h>
#include <nag_stdlib.h>
#include <nagg13.h>
int main(void)
{
  /* Scalars */
  Integer exit_status, i, ngrps, m, n;
  /* Arrays */
  double \star mean = 0, \star range = 0, \star z = 0;
  NagError fail;
```

```
INIT_FAIL(fail);
  exit_status = 0;
  printf("nag_tsa_mean_range (g13auc) Example Program Results\n");
  /* Skip heading in data file */
#ifdef _WIN32
 scanf_s("%*[^\n] ");
#else
 scanf("%*\lceil'\n] ");
#endif
#ifdef _WIN32
  scanf_s("%" NAG_IFMT "%" NAG_IFMT "%*[^\n] ", &n, &m);
#else
  \text{scanf}("8" \text{NAG\_IFMT} "8" \text{NAG\_IFMT} "8*['\n] ", \text{Sn, Sm};#endif
  if (n > = m \& m > = 1) {
    ngrps = n / m;
    /* Allocate arrays */
    if (!(\text{mean} = \text{NAG}\_\text{ALLOC}(\text{nqrps}, \text{double}))!(range = NAG_ALLOC(ngrps, double)) || { (z = NAG_ALLOC(n, double))) }{
      printf("Allocation failure\n");
      exit_status = -1;
      goto END;
    }
    for (i = 1; i \le n; ++i)#ifdef _WIN32
      \overline{\text{scanf}}_s("lf", \&z[i - 1]);
#else
      scan f("||f", &z[i - 1]);#endif
#ifdef _WIN32
    scanf_s("%*[^\n] ");
401ce
    scanf("%*\lceil'\n] ");
#endif
    print(f("\n'\n');
    /* nag_tsa_mean_range (g13auc).
     * Computes quantities needed for range-mean or standard
     * deviation-mean plot
     */
    nag_tsa_mean_range(n, z, m, Nag_UseRange, range, mean, &fail);
    if (fail.code != NE_NOERROR) {
      printf("Error from nag_tsa_mean_range (g13auc).\n%s\n", fail.message);
      exit_status = 1;goto END;
    }
    printf(" Range Mean\n");
    for (i = 1; i \leq m) i (i = 1; i \leq m)printf("%8.3f %8.3f\n", range[i - 1], mean[i - 1]);
  }
END:
  NAG_FREE(mean);
  NAG_FREE(range);
 NAG_FREE(z);
  return exit_status;
}
```
#### 10.2 Program Data

nag\_tsa\_mean\_range (g13auc) Example Program Data 100 8 : n, no. of obs in time series, m, no. of obs in each group 6 20 90 154 125<br>24 83 133 131 118 85 68 38 23 10 24 83 133 131 118 90 67 60 47 41 21 16 6 4 7 14 34 45 43 49 42 28 10 5 2 0 1 3 12 14 35 47 41 30 24 16 7 4 2 8 13 36 50 62 67 72 48 29 8 13 57 122 139 103 86 26 11 15 40 62 98 124<br>54 39 21 7 4 23 53 65 64 54 39 21 7 4 23 53 94 96 77 59 44 47 30 16 7 37 74 : End of time series

### 10.3 Program Results

nag\_tsa\_mean\_range (g13auc) Example Program Results

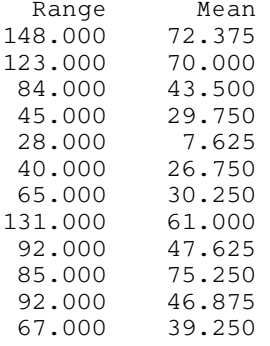

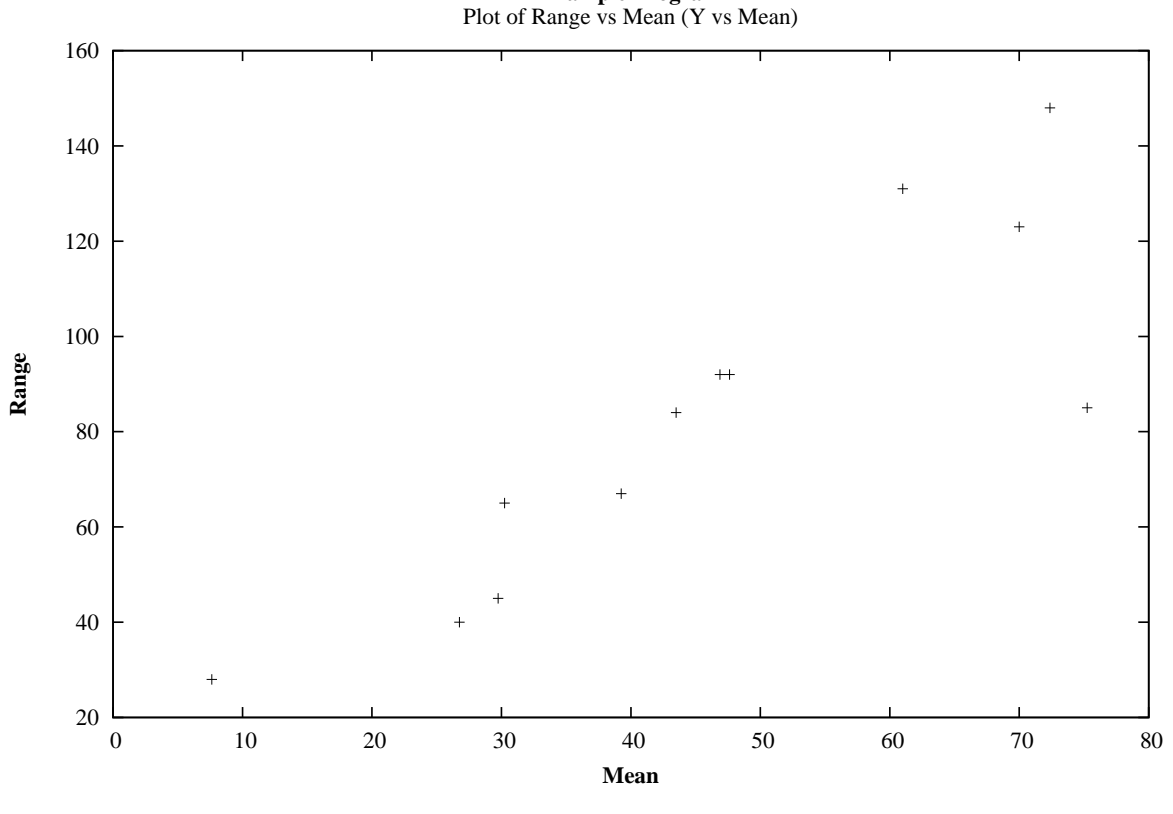

# **Example Program**